## Esercizi e Laboratorio

ACS\_P1\_03 Mediante il Symbolic Math Toolbox di MATLAB risolvere i seguenti esercizi:

1. Produrre il grafico della superficie di equazione:

a) 
$$
X = a2 - b2
$$

$$
Y = a + b
$$

$$
Z = a * b
$$

e determinare se nel punto P(−3,3,2) esiste la retta normale.

2. Produrre il grafico della superficie di equazione:

$$
X = b2
$$
  
Y = a - b  
Z = a<sup>2</sup>

e determinare se esistono punti dove la superficie non ammette piano tangente.

3. Produrre il grafico della superficie di equazione:

$$
X = a
$$
  
Y = cos(a)\*cos(b)  
Z = cos(a)\*sin(b)

e determinare se esistono punti dove la superficie non ammette piano tangente.

4. Disegnare la retta tangente e la retta normale in un punto regolare della *Lemniscata di Bernoulli*. Risolvere il problema prima simbolicamente e poi numericamente, cioè quando sia assegnata solo una sequenza finita di suoi punti campione [per i grafici usare l'*eq. in coordinate polari* della curva: in particolare, usare il codice 1a delle slide, per  $\theta \in [-\pi/4, +\pi/4]$ ,

$$
\begin{cases} x = r\cos(\theta) \\ y = r\sin(\theta) \end{cases} \quad r = \pm a\sqrt{\cos(2\theta)}
$$

nel caso simbolico, ed il codice 2b delle slide, basato sulle equazioni

$$
x = \frac{a \cos(t)}{1 + \sin^2(t)}, \quad y = \frac{a \sin(t) \cos(t)}{1 + \sin^2(t)}, \quad t \in [-\pi, +\pi]
$$

nel caso numerico].

5. Nell'origine, la *Lemniscata* ha un punto di *continuità geometrica* o di *continuità parametrica*? Usare sia il codice 1a (equazioni con le coordinate polari) e sia il codice 2a (equazioni parametriche) delle slide. Come suggerimento, osservare la figura prodotta dal seguente codice:

```
a=2; syms t real; r=a*sqrt(cos(2*t));
x1=r*cos(t); y1=r*sin(t); % r > 0
x2=-r*cos(t); y2=-r*sin(t); % r < 0
figure(1)
h1=fplot3(x1,y1,t,[-pi/4 pi/4]); axis equal; hold on; h2=fplot3(x2,y2,t,[-pi/4 pi/4]);
legend([h1;h2],'$\Gamma_1$: curva per $r>0$','$\Gamma_2$: curva per $r<0$', ...
                                'Interpreter','LaTeX','FontSize',13,'Location','NorthWest')
xlabel('$x$','Interpreter','LaTeX','FontSize',14)
ylabel('$y$','Interpreter','LaTeX','FontSize',14)
zlabel('$\theta\in\left[-\frac{\pi}{4},+\frac{\pi}{4}\right]; ...
                                                      'Interpreter','LaTeX','FontSize',14)
Formula=['$\left\{\begin{array}{l}x=r\cos(\theta) \\' ...
          'y=r\sin(\theta)\end{array}\right. r=\pm a\sqrt{\cos(2\theta)}$'];
title(['{\it Lemniscata}: eq. ' Formula],'Interpreter','LaTeX','FontSize',15)
```
[Suggerimento: per il codice 1a, calcolare il coefficiente angolare della retta tangente alla curva.]

6. Ricordando che l'angolo tra due curve nel loro punto di intersezione si ottiene come angolo tra i due vettori tangenti alle curve in quel punto, calcolare gli angoli nei punti di intersezione tra la *Lemniscata* e la circonferenza centrata nell'origine e di raggio 1 (vedi figura sotto) [usare la funzione simbolica **solve** per trovare i punti di intersezione a partire dalle equazioni cartesiane di entrambe le curve:

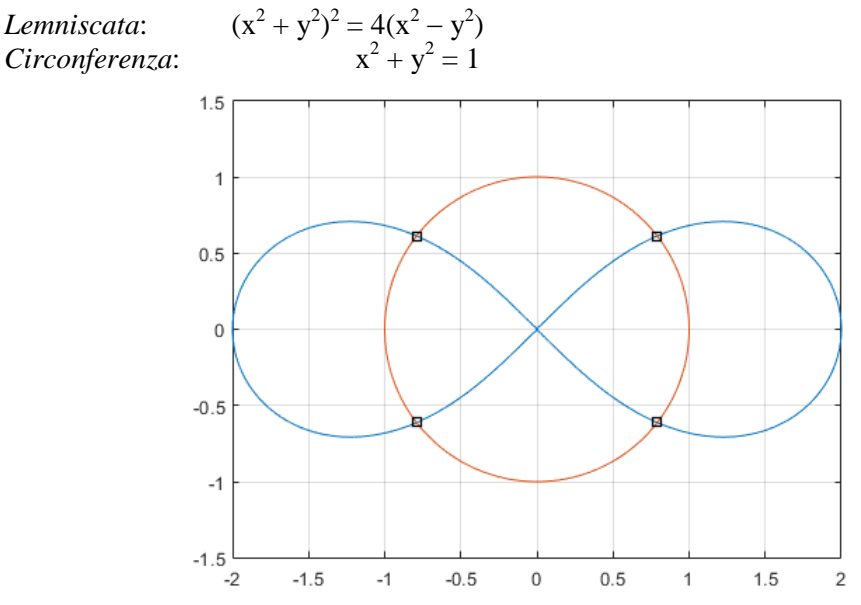